## **Google Earth**

## **Pro**

Download from<https://support.google.com/earth/answer/168344>

winetricks msxml3

**wine** googleearth-win-pro-7.1\*.exe

Select opengl rendering from settings

From: <https://wiki.csgalileo.org/> - **Galileo Labs**

Permanent link: **<https://wiki.csgalileo.org/tips/googleearth>**

Last update: **2016/12/07 08:59**

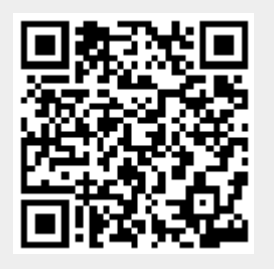